## **Elftmann Student Success Center**

# A Guide On<br>How To: **Use APA Formatting**

The ING

- **APA Set Up**
- **Citations**
- **Resources**

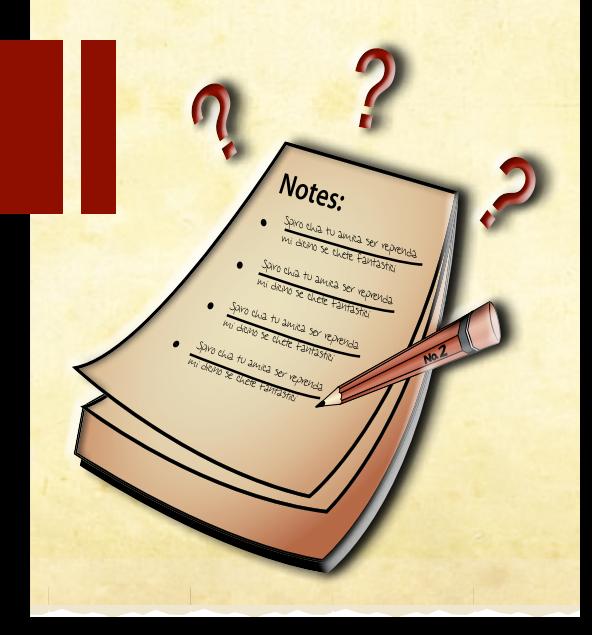

### **What is APA Formatting?**

The APA (American Psychological Association) has created **a set of rules for structuring a piece of writing**, known as APA formatting. These rules also concern how language is used and how sources are cited.

APA guidelines were developed by and for writers who often need to present a lot of **detailed data** for publication in an academic journal. Many of these rules are in place to meet this need.

#### **How is APA format used to set up a paper?**

Your instructor may ask you to pay attention only to certain APA requirements, so first **check his/her instructions** for specific directions.

Each page should be **double-spaced** and use **1" margins** on all sides. In addition, each page should include a **page header** with **page numbers**  on the right, and the **title** of your paper in all capital letters on the left. Use an e**asy-to-read font** such as Times New Roman for the text.

Papers that use APA format are divided into **five sections**:

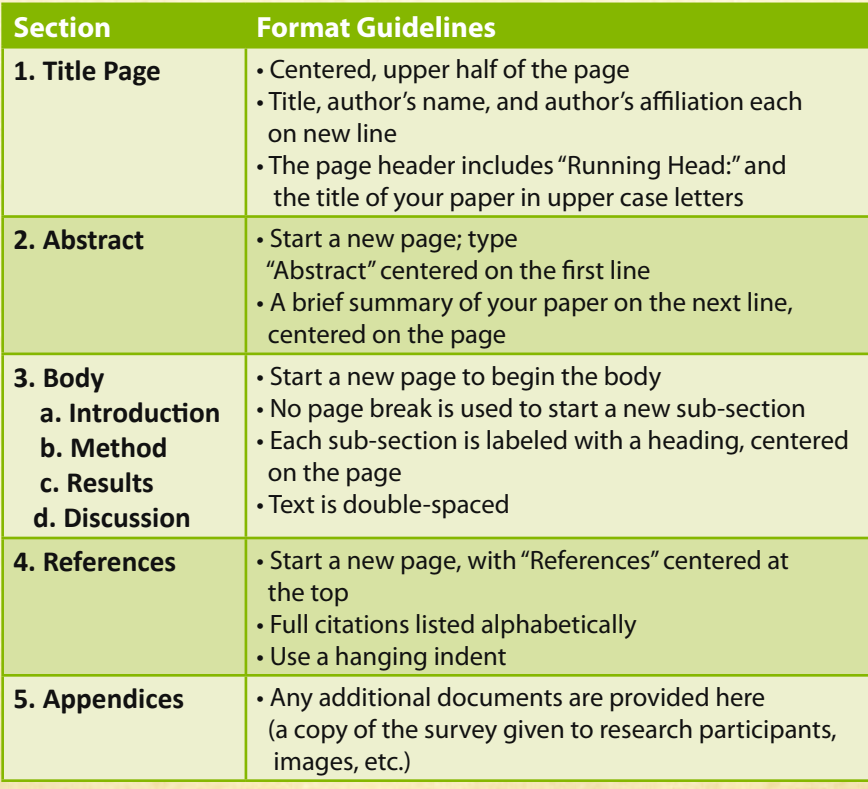

#### **What are citations?**

Citations are how you tell your reader **where you got your information**. To fully tell your reader where you got your information takes an **in-text citation** and a **References list**.

#### **In-Text Citation:**

The in-text citation usually includes the **author's last name** and the **year of publication**, and is given through one of three ways:

1) In parentheses at the end of the sentence that uses the information

Example: *This is an example sentence (Smith 2012)*.

2) The author's name is used in the sentence and the year is given in parentheses

> Example: *According to Smith (2012), this is an example sentence.*

3) Both the author and year are used in the sentence Example: *In 2012, Smith wrote an example sentence.* 

#### **Full Citation:**

This citation matches to a **full citation**, which includes the rest of the source information, listed in your **Reference section**. What you specifically include in your citation depends primarily on **what type of source** it is; however, there are some **basic guidelines** for citations:

- **Cite any idea that is not yours**. Even if you paraphrase or rearrange the sentence structure, you must still cite the original source.
- All sources that you cite in your text must have a **full citation**  in your Reference list.
	- ◊ Personal communications should only be given a **parenthetical citation** within the body of the paper.
- **Quotation marks** are used to show the exact wording of another author, and should include the **page number** in both the in-text citation and in the References list.

#### **What resources are available to help me?**

Using APA formatting can be overwhelming, but there are several helpful resources available. This list is simply a starting point.

- http://www.apastyle.org APA's official Website for tutorials, FAQs, and ordering the official APA manual
- http://www.zotero.org Zotero is a free extension program writers can use to collect source information and implement it into a piece of writing
- http://citationmachine.net a free citation maker
- Microsoft Word –the "Citations and Bibliography" section (under the "Reference" tab) on a Word document can help writers manage and create references and footnotes

#### **References**

- American Psychological Association. (2012) "The Basics of APA Style." APAStyle.org. [Powerpoint slides]. Available: http://www.apastyle.org/learn/tutorials/basics-tutorial.aspx.
- Angeli, E., Wagner, J., Lawrick, E., Moore, K., Anderson, M., Soderlund, L., & Brizee, A. (2010, May 5). General format. Retrieved from http://owl.english.purdue.edu/owl/resource/560/01/
- The Writing Center, University of Wisconsin-Madison. (revised 20 January 2010). "American Psychological Association (APA) Documentation." [PDF file]. Available http://writing.wisc.edu/Handbook/American\_Psychological\_Association\_(APA)\_ Documentation\_M.pdf

#### **Contact Us**

**Teresa Milligan** studentsuccess@dunwoody.edu 612-381-3398 dunwoody.edu/studentsuccess

**Elftmann Student Success Center | Dunwoody College of Technology**